### Jakso 10

### Ohjelman suoritus järjestelmässä

### Käännös Linkitys Dynaaminen linkitys Lataus

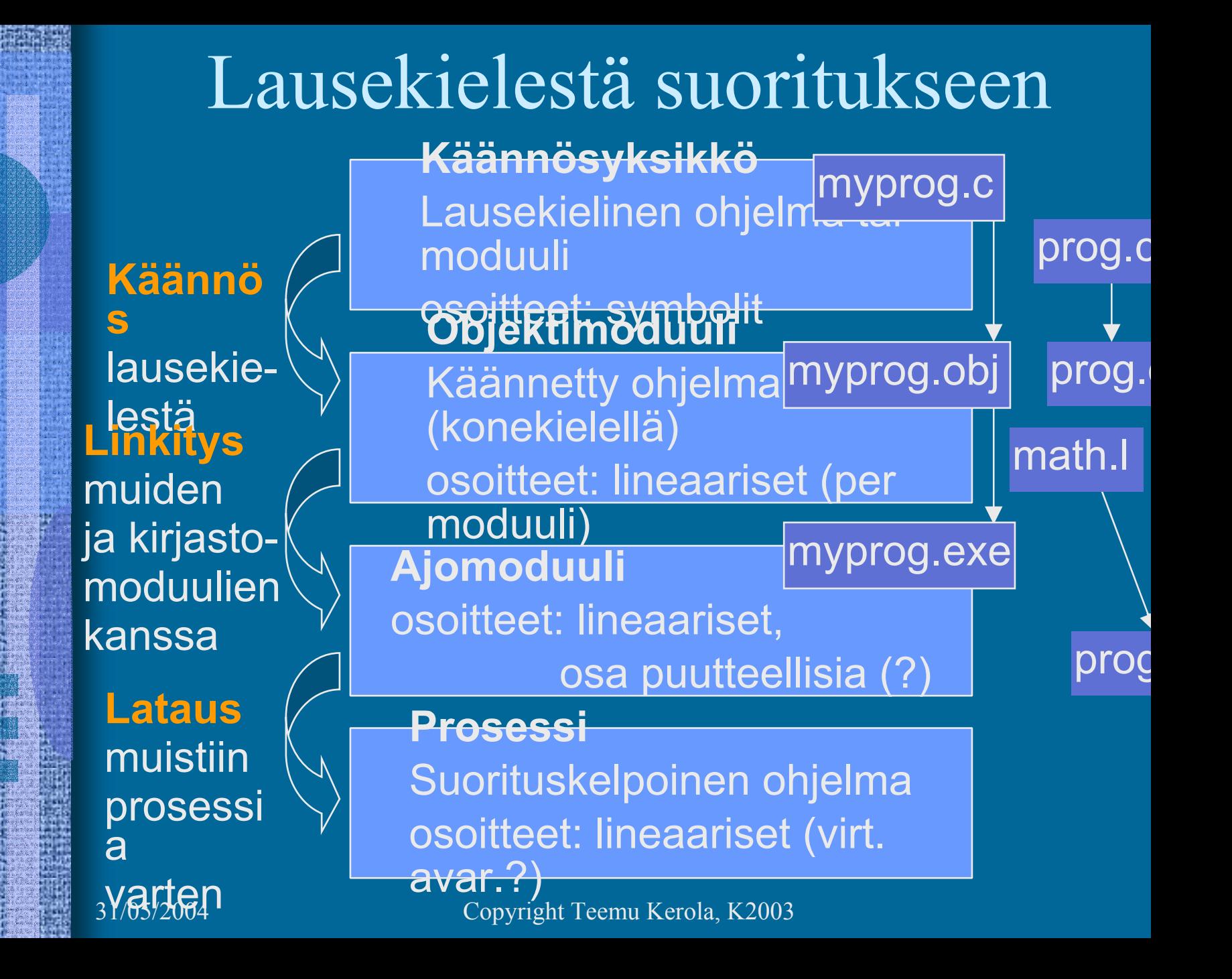

### Käännösyksikkö (4)

- • Jollain ohjelmointikielellä kuvattu eheä kokonaisuus, joka halutaan aina kääntää yhdessä
	- $\mathcal{L}_{\mathcal{A}}$ kaikki yhteen liittyvät aliohjelmat
	- $\mathcal{L}_{\mathcal{A}}$ olioperustainen luokka
- Liian suuri kokonaisuus?
	- $\mathcal{L}_{\mathcal{A}}$ turhaa aikaa kääntämiseen joka muutoksen jälkeen
- Liian pieni kokonaisuus?
	- $\mathcal{L}_{\mathcal{A}}$  turhaa aikaa murehtia ja toteuttaa liitoksia muiden moduulien kanssa
- $\bullet$  Käännösyksikön ohjelmointikieli ei ole tärkeä  $\mathcal{L}_{\mathcal{A}}$  niiden sitominen yhteen tapahtuu objektimoduulien tasolla

Assembler-kielinen käännösyksikkö

prog.s

prog.o

cc -S prog.c

- Käännösyksikkö voi olla myös suoraan k.o. koneen symbolisella konekielellä kirjoitettu
	- suoraan käsin
	- kääntäjän generoimana korkean tason kielestä
- • Käännöksen tekee assembler-kääntäjä tavallisen kääntäjän asemesta z yleensä osa tavallista kääntäjää

## Objektimoduuli (8)

- • Konekielinen koodi
	- moduulin sisäiset viitteet paikallaan (lineaarisessa muistiavaruudessa)
	- moduulin ulkopuoliset viitteet merkitty
- $\bullet$  Linkitystä varten tiedot RELOCATION TABLE
	- tiedot niiden osoitteiden sijainnista, jotka täytyy päivittää, kun moduulin osoiteavaruus yhdistetään jonkin toisen moduulin osoiteavaruuden kanssa linkityksessä
	- tiedot viittauksista moduulin ulkopuolelle

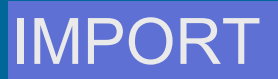

- tiedot kohdista joista tähän moduuliin saa viitata ulkopuolelta EXPORT
- symbolitaulu

### SYMBOL TABLE

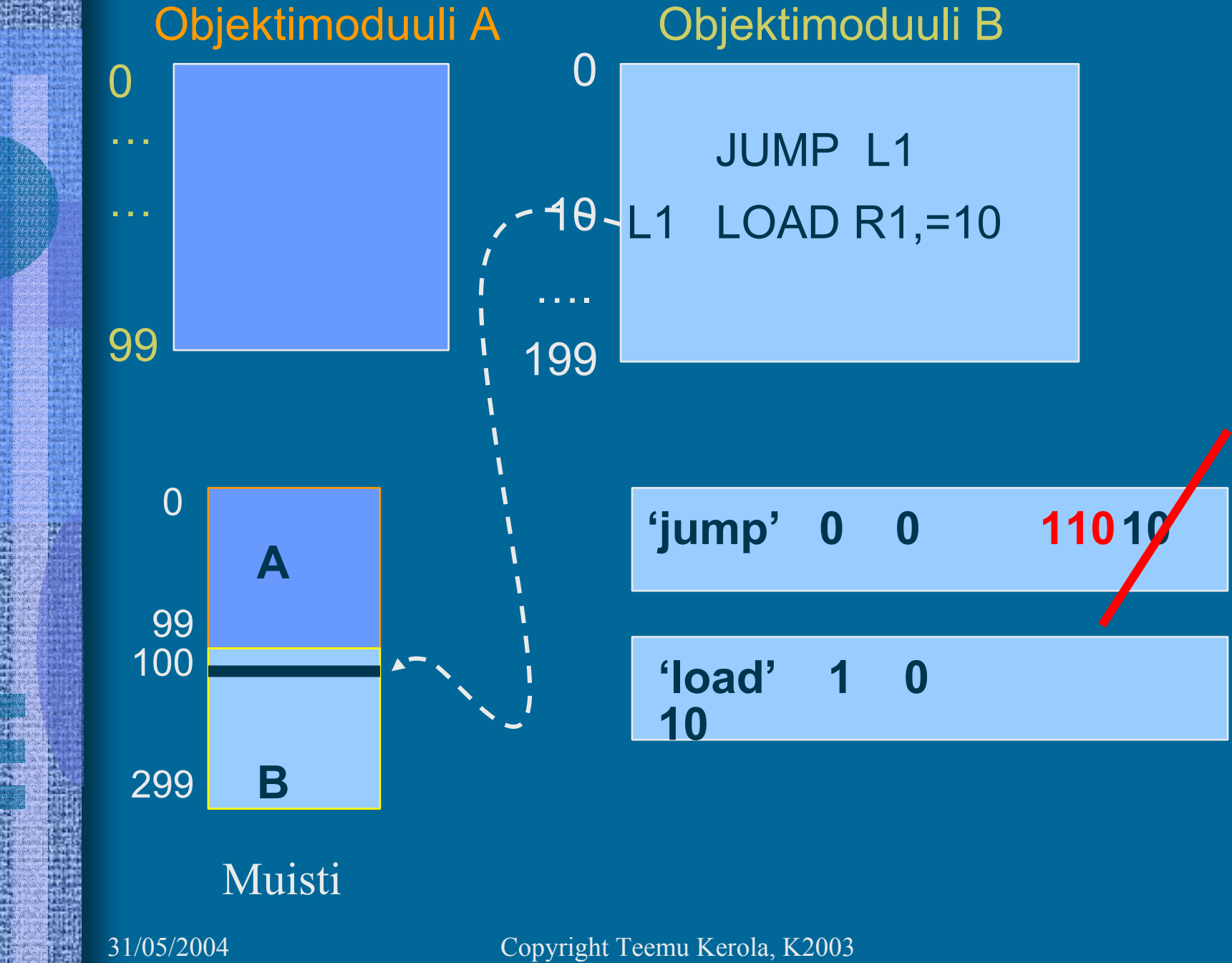

## Symbolitaulu

- Kääntäjä generoi
- Ylläpidetään linkityksen aikana
- • Joskus ylläpidetään myös latauksen jälkeen virheilmoitusten tekemistä varten
	- ohjelmien kehitysympäristöt ylläpitävät symbolitaulua koko ajan
- • Jätetään pois valmiista ohjelmasta – vie turhaa tilaa

### Lähdekieli vs. konekieli (5)

- Pascal-lauseke: N := I+J;
- C-lauseke:  $N = I + J$
- Java-lauseke:  $N = I + J;$

TTK-91 symbolinen konekieli:

 $DC<sub>3</sub>$  $DC<sub>4</sub>$  $\overline{DC}$  0 FORMULA: LOAD R1, I ADD R1, J STORE R1, N

31/05/2004 Copyright Teemu Kerola, K2003 Pentium II, Motorola 680x0 ja konekieli:ks. Fig. 7-2 [Tane99]

(Assembler) kääntäjän ohjauskäskyt (4) • Eivät varsinaista koodia Niistä ei tule konekäskyjä • Ohjaavat käännöstä TTK-91: DC**DS EQU** 

Pentium II:

 ks. Fig. 7-3 [Tane99]

### Makrot (6)

- •Helpottavat ohjelmointia
- •Usein toistuville koodisarjoille annetaan nimi => makr
- • Makroilla voi olla parametreja
	- useimmiten nimiparametreja (call-by-name)
- • Makrot käsitellään ennen kääntämistä
	- Eivät kuulu konekieleen
	- Makron 'kutsu' (käyttö) korvataan makron rungolla
- • Esimerkkejä
	- swap
	- aliohjelmien prologi ja epilogi
	- itse tehdyt, kääntäjän käyttämät
- •Erot aliohjelmiin

#### 31/05/2004 Copyright Teemu Kerola, K2003

ks. Fig. 7-4 ja 7-6 [Tane99]

ks. Fig. 7-5

[Tane99]

### Literaalit (5)

• Vakioita

 Joko niin suuria, että eivät mahdu konekäskyn vakio-osaanttk-91: käskyn vakiot 2 tavuisia,

 tai muuten vain halutaan pitää datan joukossa eikä käskyjen yhteyteen talletettunaarvoalue: -32767…32767 Pi DC 3.14159265; (!!?? One DC 1 | vrt. One EQU 1 OneMeg DC 1024576

• Niitä ei saisi muuttaa

31/05/2004 Copyright Teemu Kerola, K2003 LOAD R1, One ADD R1,=1 STORE R1, One ; ask for trouble

### Literaalit

• Korkean tason kielissä kaikki isot vakiot ovat literaaleja N:=35000;  $\vert$   $\vert$  Var myStr = "literal"

 $\mathcal{L}_{\mathcal{A}}$ kääntäjän pitäisi estää literaalien muuttamisen

FortranX:  $5 = 6$ ;  $\blacksquare$   $\blacksquare$  LOAD R1, six STORE R1, five

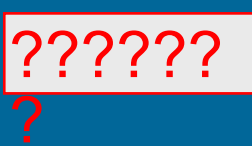

- $\mathcal{L}_{\mathcal{A}}$  literaalia ei saisi välittää viiteparametrina
	- aliohjelma voisi muuttaa sen arvoa?
- • Myös joissakin assemblerkielissä on literaalinen implisiittinen (automaattinen) määrittely
	- • helpommin luettavaa koodia

Load R14, =F'234567'

• literaalin 234567 tilanvaraus automaattisesti

### Assembler-käännös (10)

- 1. vaihe:
	- laske käskyjen tilanvaraukset
		- ttk-91 helppoa, koska kaikki käskyt 4 tavua!

generoi symbolitaulu

ks. Kuva 6.2 [Häkk98]

- arvot, arvon vaatima tavumäärä
- uudelleensijoitustiedot (omana tauluna?)
- generoi tai käytä muita tauluja
	- literaalitaulu (tilanvaraus lopuksi)
	- kääntäjän ohjauskäskytaulu
	- operaatiokooditaulu

### Assembler-käännös (2)

- 2. Vaihe
	- generoi lopullinen objektimoduuli

ks. Kuva 6.3 **ks. Fig. 7-16** [Tane99]

- tulosta symbolinen assembler -listaus
- generoi taulut linkitystä varten
	- osana objektimoduulia
- anna virheilmoitukset
- 3. Vaihe
	- koodin optimointi

31/05/2004 Copyright Teemu Kerola, K2003 • voi olla jo ennen 2. vaihetta tai sen yhteydessä

### TTK-91: Assembler-käännös

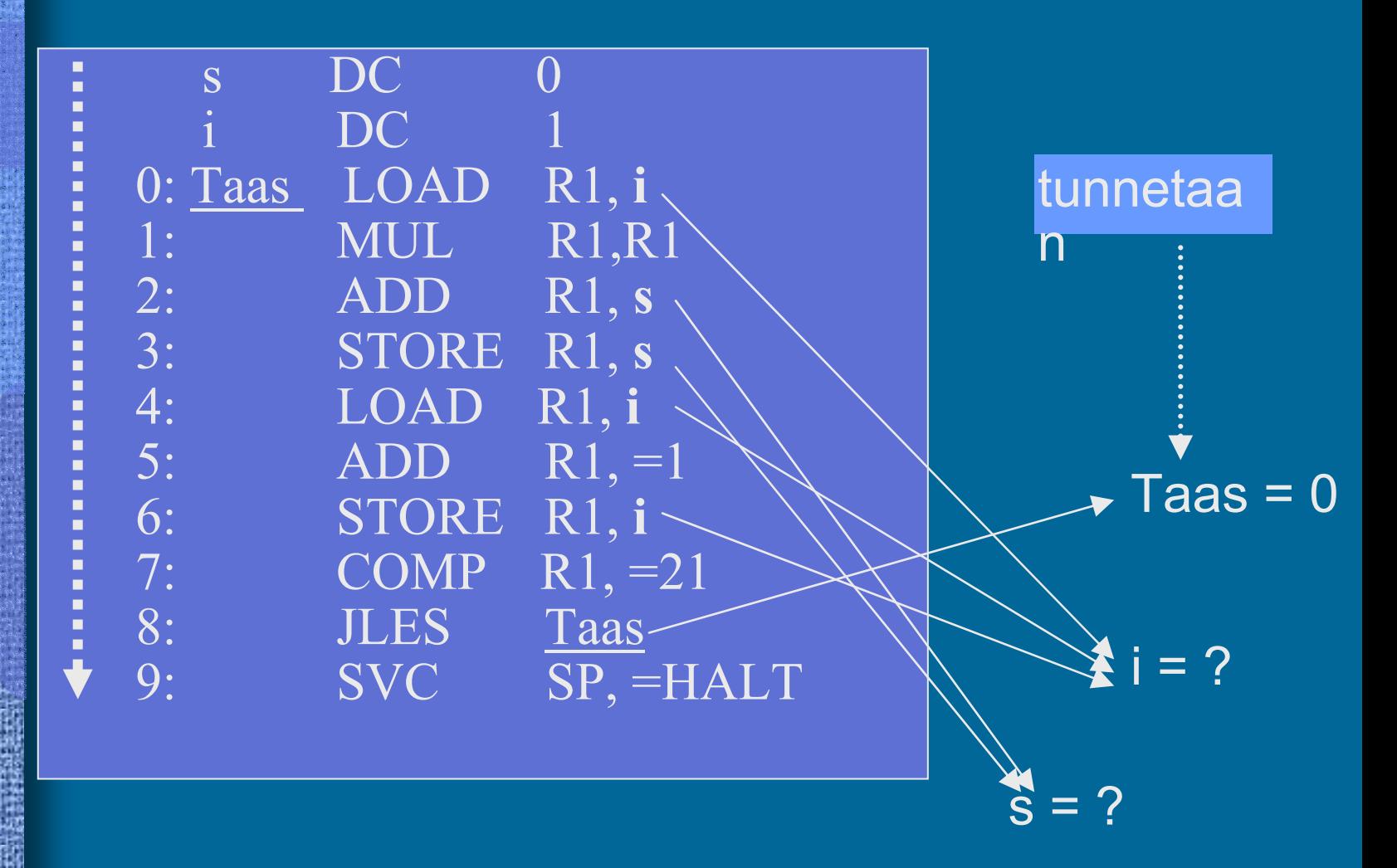

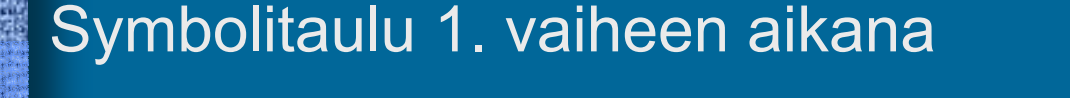

ks. kalvo 15

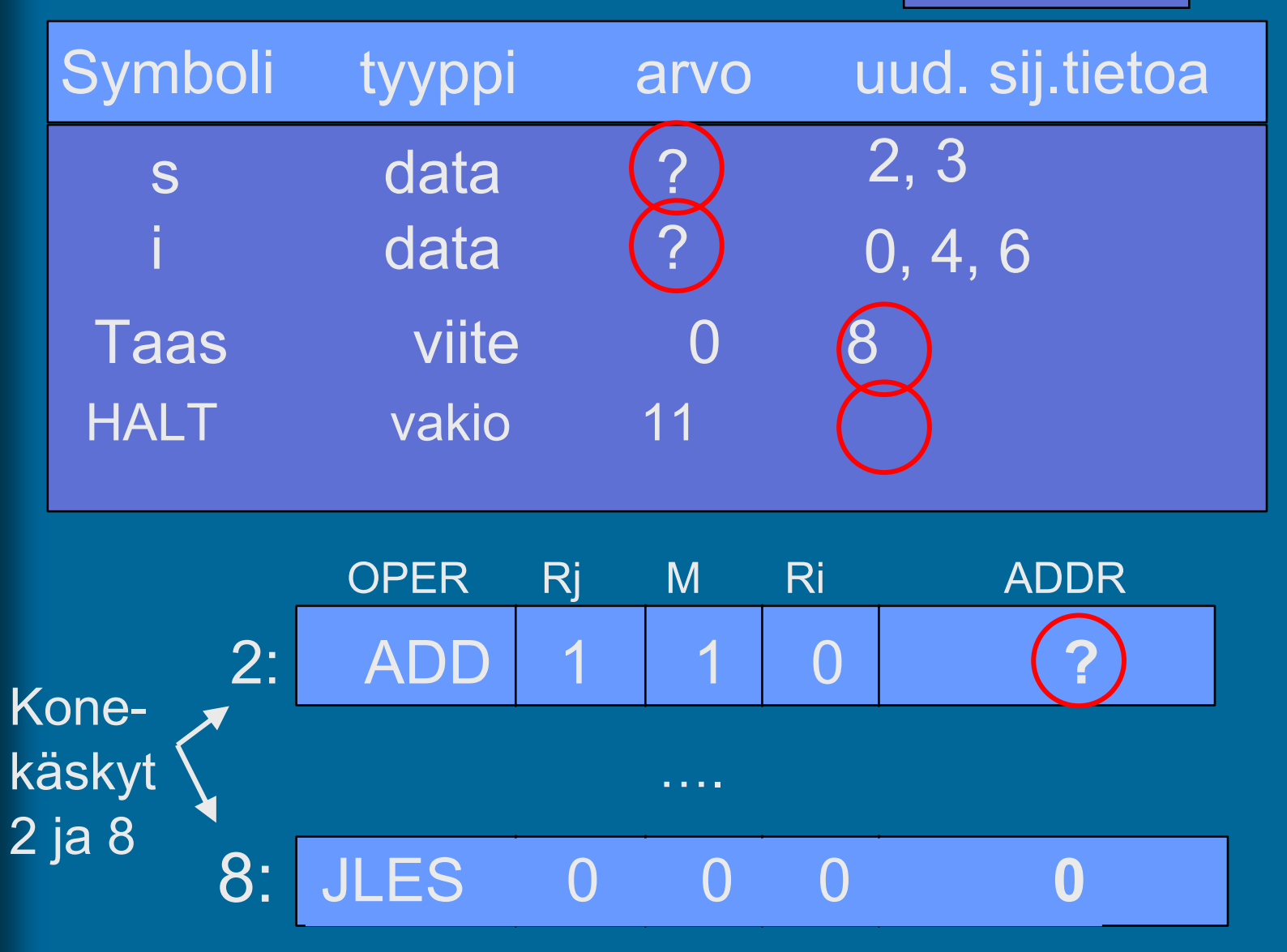

### Koodi & data 1. vaiheen jälkeen

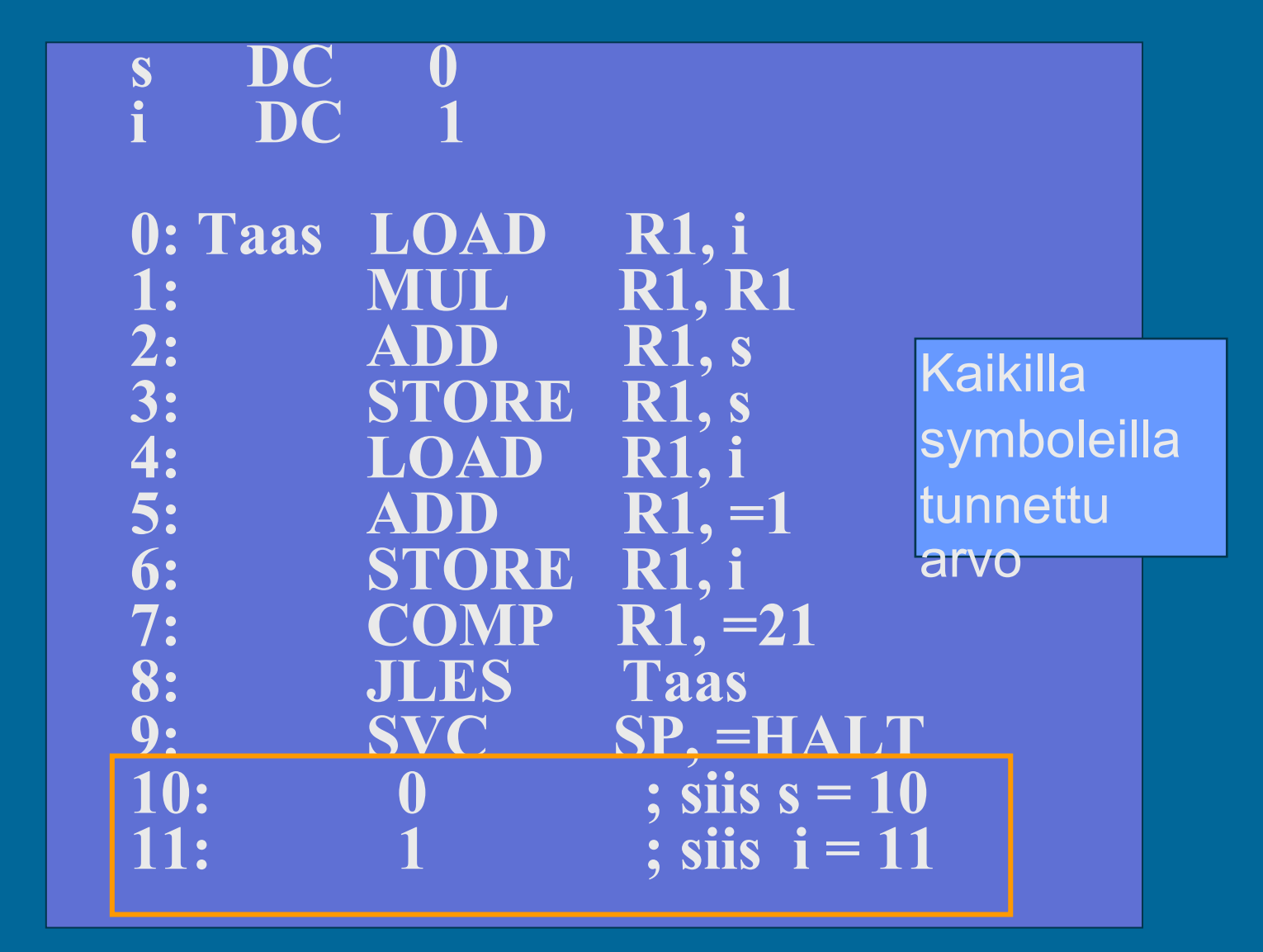

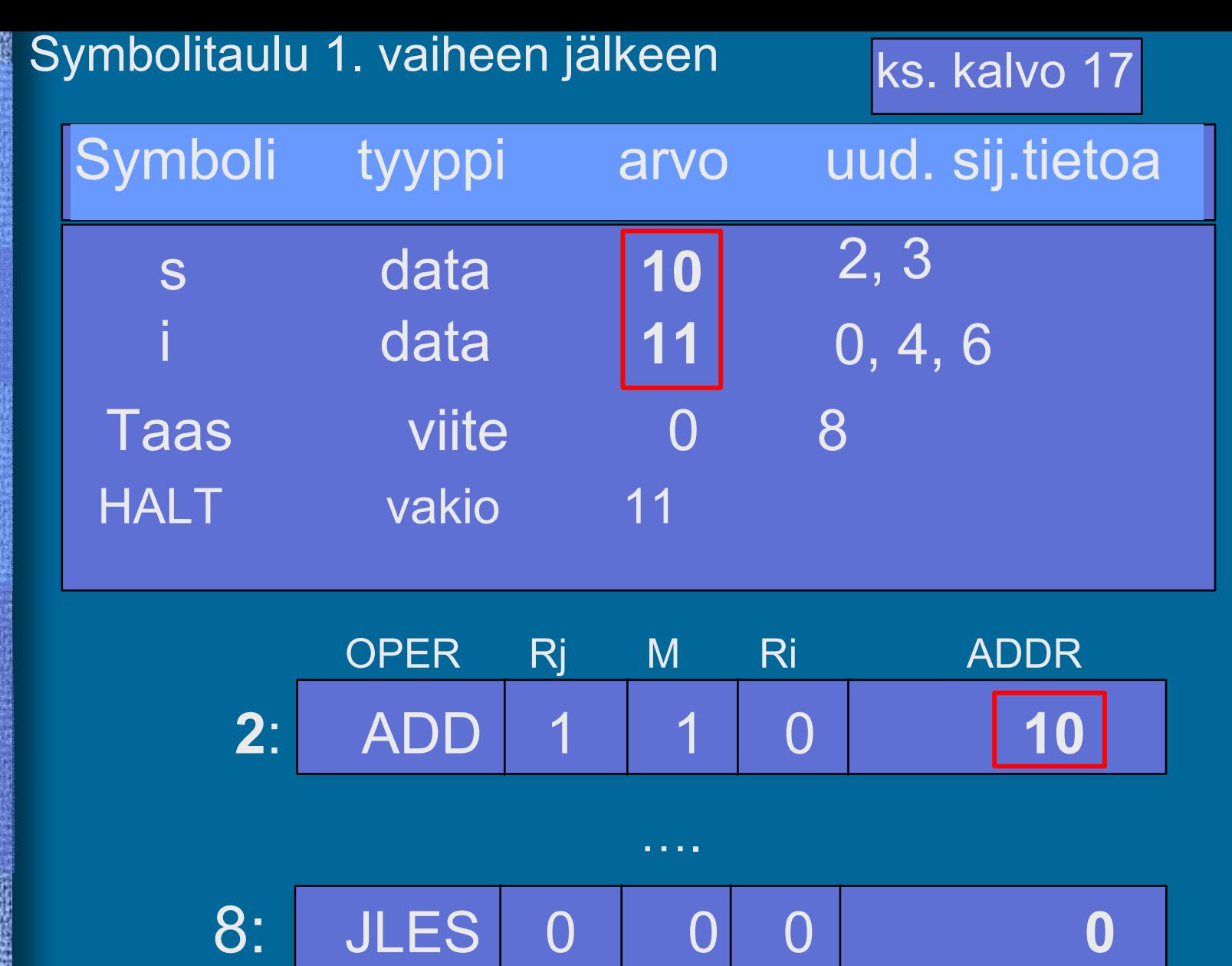

Moduulin otsake

EXPORT-hakemisto

IMPORT-hakemisto

Uudelleensijoitushakemisto

Koodi ja alustettu data

### Moduulin lopuke

31/05/2004 Copyright Teemu Kerola, K2003

( Kuva 6.3 [Häkk98] )

- Moduulin otsakeosa
	- moduulin nimi
	- linkittäjän tarvitsemia tietoja
		- objektimoduulin osien pituudet
		- käännöspäivämäärä
		- kääntäjän nimi ja versio
		- ensimmäisen suoritettavan käskyn osoite
			- ellei aina 0

#### $\bullet$ EXPORT-hakemisto

- tunnukset, joihin voidaan viitata muista moduuleista
	- rutiinit, aliohjelmat, (oliot, metodit)
	- yhteiskäyttöinen data
- tunnuksen osoite (= symbolin arvo)
- mahdollinen käyttöoikeus
	- R/W/E/RW

#### •**IMPORT**-hakemisto

- $\mathcal{L}_{\mathcal{A}}$  muissa moduuleissa määritellyt tunnukset
	- tunnus
	- niiden käskyjen osoitteet, jossa tunnus esiintyy
- • Koodi ja alustettu data
	- $\mathcal{L}_{\mathcal{A}}$  alustamattomille muuttujille ei tarvitse varata (vielä) tilaa, mutta ne on otettava huomioon dataalueen koossa

#### •**Uudelleensijoitushakemisto**

- $\mathcal{L}_{\mathcal{A}}$  niiden käskyjen osoitteet, joiden osoiteosaa on korjattava, kun siirrytään moduulien yhteiseen osoiteavaruuteen
	- suoraviivainen lisäys (joka käskyyn) ei toimi, sillä käskyn osoiteosa voi olla vakio, jota ei saa muuttaa
	- erikseen
		- (a) **paikalliseen dataan viittaavat** ja
		- (b) **hyppykäskyt**,

sillä linkittäessä yhdistetään erikseen data- ja koodialueet

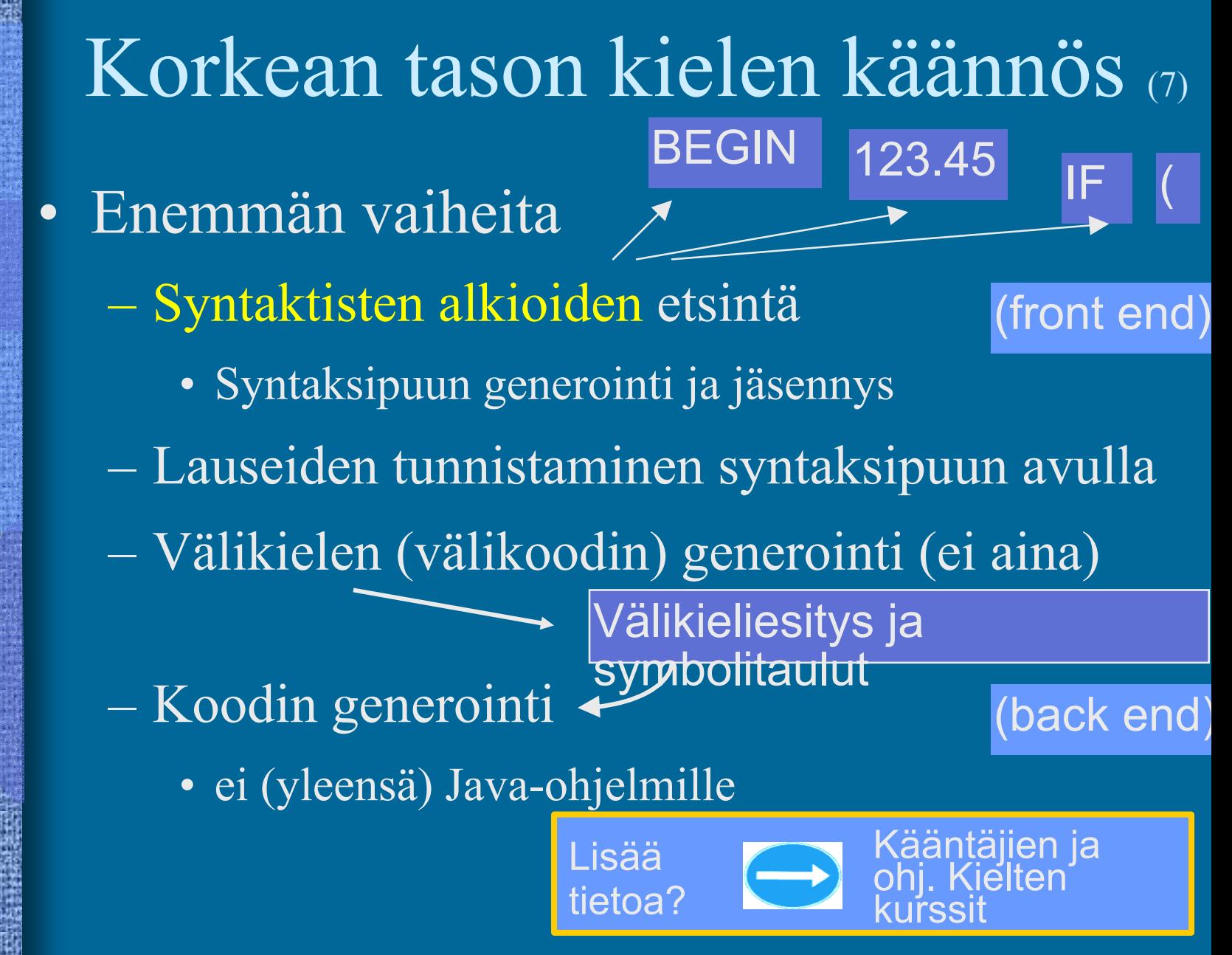

## Linkitys

- $\bullet$  Uudelleensijoitusongelma jokaisen objektimoduulin osoitteet alkavat 0:sta tulosmoduulissa kaikki yhdessä lineaarisessa osoiteavaruudessa(relocation problem)
	- useimpien moduulien kaikkia osoitteita täytyy muuttaa
		- käskyjen osoitteet
		- datan osoitteet

## Linkitysesimerkki

- $\bullet$ Neljä moduulia: A, B, C ja D
- $\bullet$  Laske joka moduulille *uudelleensijoitusvakio* (moduulin alkuosoite)

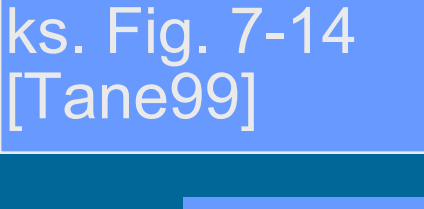

(relocation constant)

- $\bullet$  Lisää k.o. vakio kunkin moduulin sisäisiin viitteisiin
- • Etsi kaikki moduulien väliset viitteet, ja aseta kyseisten viitteiden osoitteet oikein

ks. Fig. 7-15 (a) [Tane99]

ks. Fig. 7-15 (b) [Tane99]

Muuttujan X viittausten päivitys (3) • Miten löytää linkityksen aikana kaikki kohdat, joissa muuttujaan X viitataan?

 $\mathcal{L}_{\mathcal{A}}$ Vastaus 1: taulukko, jossa <u>kaikki </u>kohdat listattu

- taulukko voi olla hyvin iso
- kaikille muuttujille tilaa maksimi tarpeen verran?
- $\mathcal{L}_{\mathcal{A}}$  Vastaus 2: Muuttujan X viittaukset on linkitetty keskenään linkitetyksi listaksi objektimoduulissa
	- vain linkitetyn listan <u>alkuosoite</u> taulukossa (tarvitaan vain yk osoite per muuttuja)
	- X:n osoitteen paikalla aluksi <u>linkki seuraavaan käskyyn,</u> missä X:ään viitataan
	- listan voi käyttää vain yhden kerran

### Muuttujan X viitaukset linkitettynä listana ⁄<del>Sy</del>mb sij viittaus X 700 23symbolitaulu, moduuli

### lähdekoodi

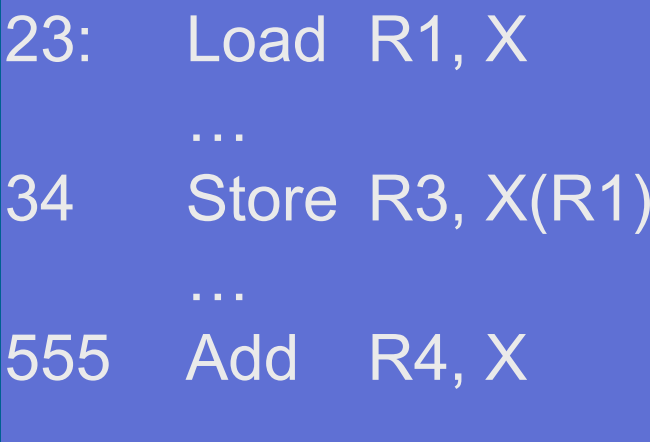

### 700 DC 0 ; X

…34: Store 3 1 555 …

objektimoduuli

23: Load 1 0 34

555: Add 4 0

## Staattinen linkitys (5)

- Tavallinen (staattinen) linkitys vaatii, että kaikki ohjelmakoodissa viitatut moduulit ja kirjastorutiinit on linkitetty ennen suoritusta
- Ajomoduulista tulee hyvin iso
	- mukana myös paljon moduuleja, joihin ei yhdellä suorituskerralla tule lainkaan viittauksia
		- Esim: kääntäjässä koodin optimointikoodi, vaikka optimointia ei suoriteta
		- Esim: pelissä tasojen 8-22 moduulit, vaikka aloittelija ei pääse tasoa 3 ylemmäksi vielä kuukausiin

## Dynaaminen linkitys (4)

- • Jätetään linkityksessä kutsukohdat muihin moduuleihin auki
- •Pienempi ajomoduuli, mutta hitaampi suorittaa
- • Viittaus "ratkaisemattomaan" (eli ei-linkitetttyn) moduuliin ratkotaan suoritusaikana
	- $\mathcal{L}_{\mathcal{A}}$  Suoritus keskeytyy ja puuttuva moduuli linkitetään paikalleen (kaikki viittaukset siihen korjataan kuntoon)

## Windows DLL

- DLL Dynamic Link Library
	- $\mathcal{L}_{\mathcal{A}}$ koodia, dataa tai molempia
- • Säästää tilaa myös yhteiskäytön vuoksi
- •Helpompi korjata virheitä

.dll yleinen<br>tapaus .drv driver .fon font ks. Fig. 7.19 [Tane99]

- ei tarvita uutta käännöstä eikä lähdekielistä koodia!
- riittää kun DLL vaihdetaan uuteen
- seuraavassa suorituksessa uusi versio käyttöön
- • Ajomoduli kootaan kuten tavallinen objektimoduuli
	- DLL-moduulit ja DLL-viittaukset merkitty erikoislipukkein (huomioidaan linkityksen yhteydessä)

# Windows DLL:n linkityksen kaksi tapaa (3)

- •Epäsuora dynaaminen linkitys
- •Suora dynaaminen linkitys

 DLL suoritetaan osana kutsuvaa prosessia käyttäen sen omaa aktivointitietuepinoa

•

# DLL:n epäsuora dynaaminen linkitys

### (implicit linking)

 $\bullet$  kaikki viitatut moduulit ladataan (lataus aloitetaan) virtuaalimuistiin ja niihin viitataan staattisesti linkitetyn pienemmän liitospalikan (import library) avulla…

call stubS…. stubS: "Wait until load S done" call Sexit

## DLL:n suora dynaaminen linkitys

(explicit linking)

- • koodiin generoidaan suoraan viitepaikalle käskyt, joiden avulla linkitys tapahtuu tarvittaessa
- • DLL ladataan vain jos siihen tulee viittaus

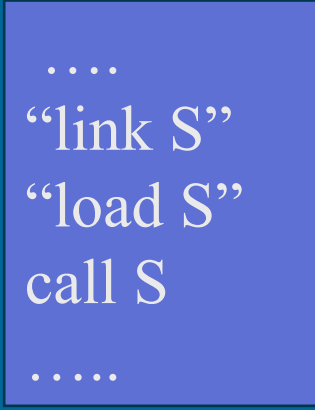

•

virtuaaliosoite

 $\mathcal{L}_{\mathcal{A}}$ ohjelman kirjoitusaikana?

sidotaan (lasketaan valmiiksi)?

- käännösaikana?
- –linkityksessä?
- latauksessa?
- kantarekisterin asetuksen aikana?

Nimien sidonta (3)

- –osoitteen sisältämän konekäskyn suoritusaikana
- • Jos muuttujan sijaintipaikkaa siirretään sitomisen jälkeen, mennään metsään …!

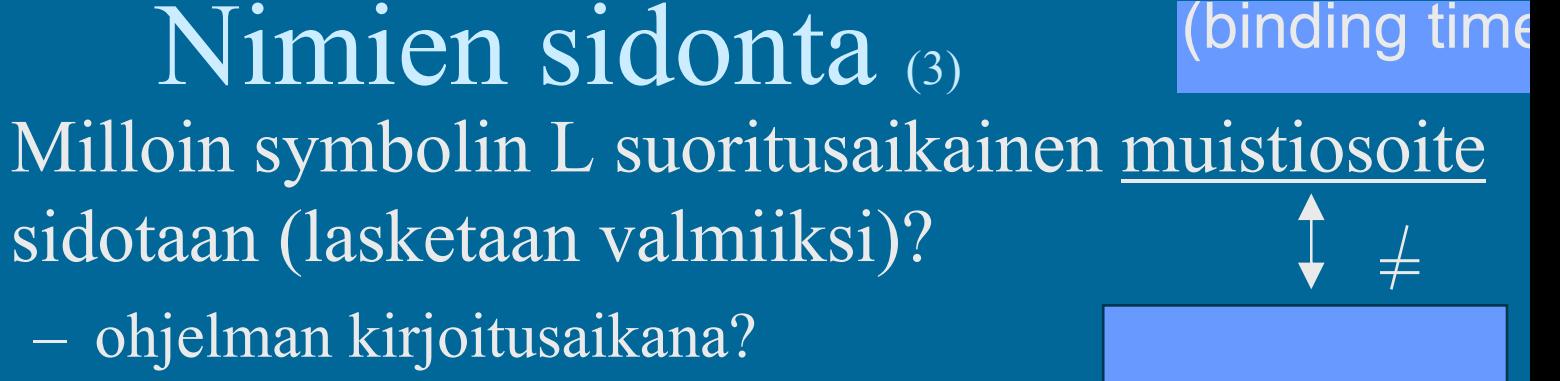

# Sijainnista riippumaton koodi

### (position

- $\bullet$  Jos koodi siirretään toiseen paikkaan, niin mitään osoitetta ei tarvitse päivittää independent)
- Kaikki muistiviitteet ovat
	- absoluuttisia (esim. keskeytyskäsittelijän osoite)
	- suhteessa PC:hen
	- tai pinossa
- • Siellä ei ole viittauksia mihinkään koodiin tai tietorakenteeseen suorien (fyysisten muistiosoitteiden avulla (tähän koodisegmenttiin)

### Lataus  $(4)$

- Ajomoduulista luodaan suorituskelpoinen prosessi (rakennetaan PCB ja sen viitteet kuntoon)
- Prosessin koodialueet (tai ainakin sen pääohjelma) ja tarvittava ladataan muistiin, prosessi siirretään Rto-R jonoon
	- Sitten kun prosessi saa suoritusvuoron suorittimella, MMU ja laiterekisterit ladataan PCB:n avulla tämän prosessin tiedoilla
		- – virtuaalimuistia käytettäessä nimien sidonta tehdään viime hetkellä (konekäskyn suoritusaikana) MMU:n avulla

•

 $\bullet$ 

### --Jakson 10 loppu --

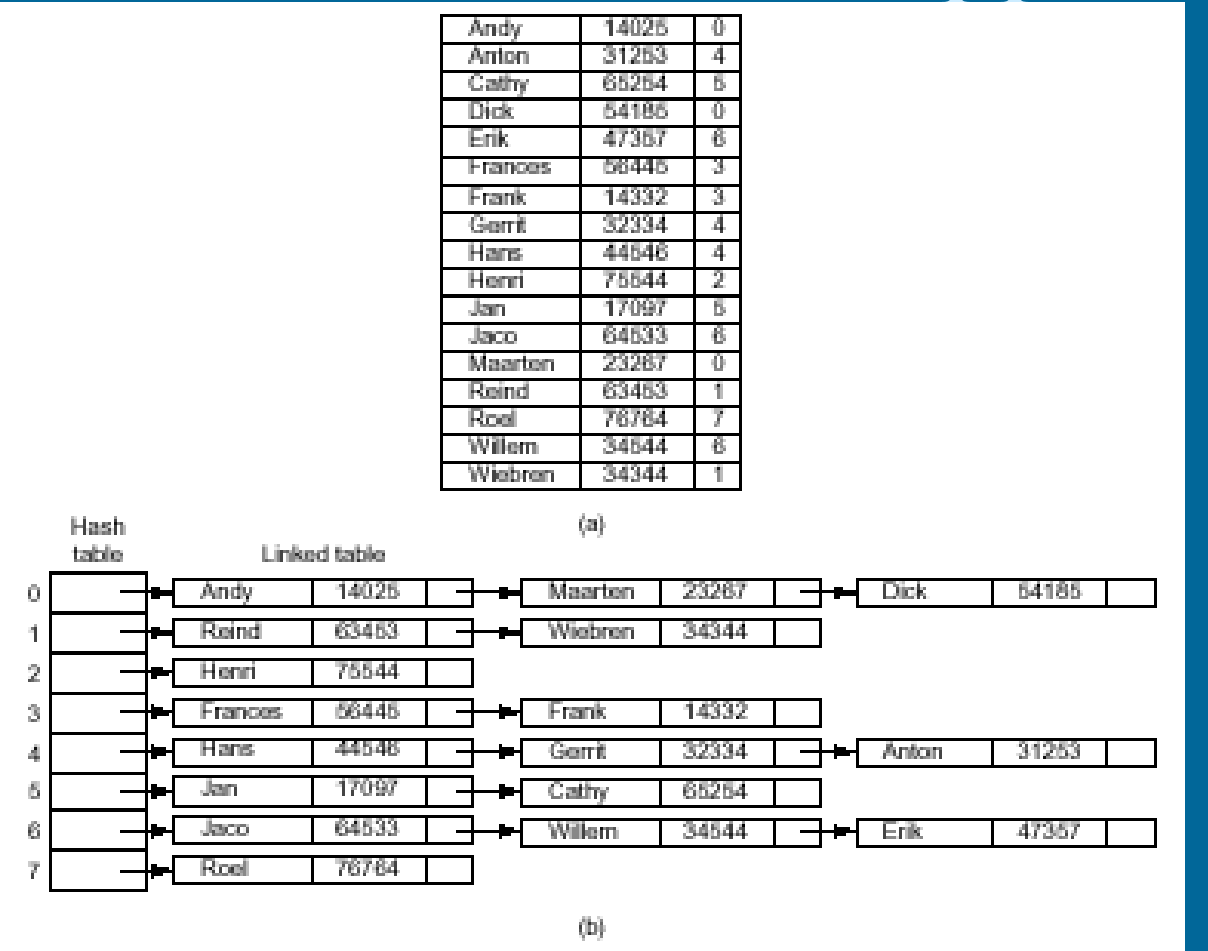

Figure 7-12. Hash coding. (a) Symbols, values, and the hash codes derived from the symbols. (b) Eight-entry hash table with linked lists of symbols and values.

31/05/2004 Copyright Teemu Kerola, K2003 381/05/2004 38

[Tane99]